1) **Set up an equation that would find area of the enclosed region**.

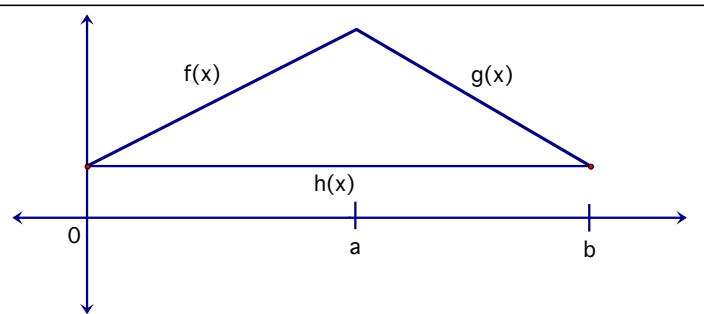

2) Set up an equation that would find area between the graphs from  $[a, c]$ .

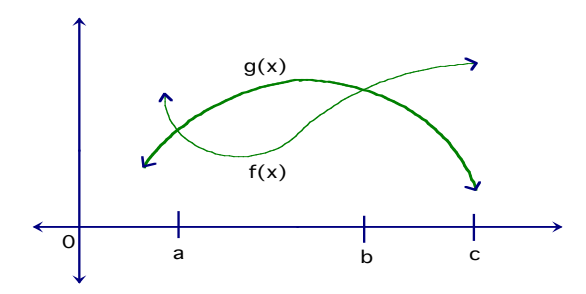

3) Find the area of the enclosed region. (**Show work**)  $f(x) = x^2 - 4x + 1$  *g*(*x*) = *x* +1

4) Find the area between graphs on interval. (**Show work**)  $f(x) = 9 - x^2$  *g*(*x*) =  $x^2 - 9$ 

5) Find Area of enclosed region between the graph of  $f(x) = \sqrt{x}$  and *x*-axis from [0,4].

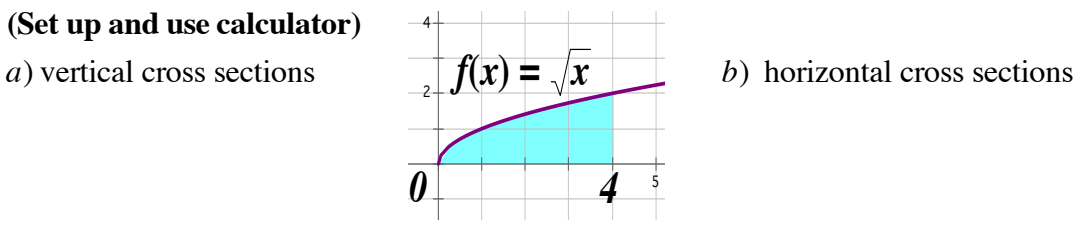

6) Find Area of enclosed region between the graph of  $f(x) = x^2$ ,  $y = 9$  and *y*-axis from [0,3].

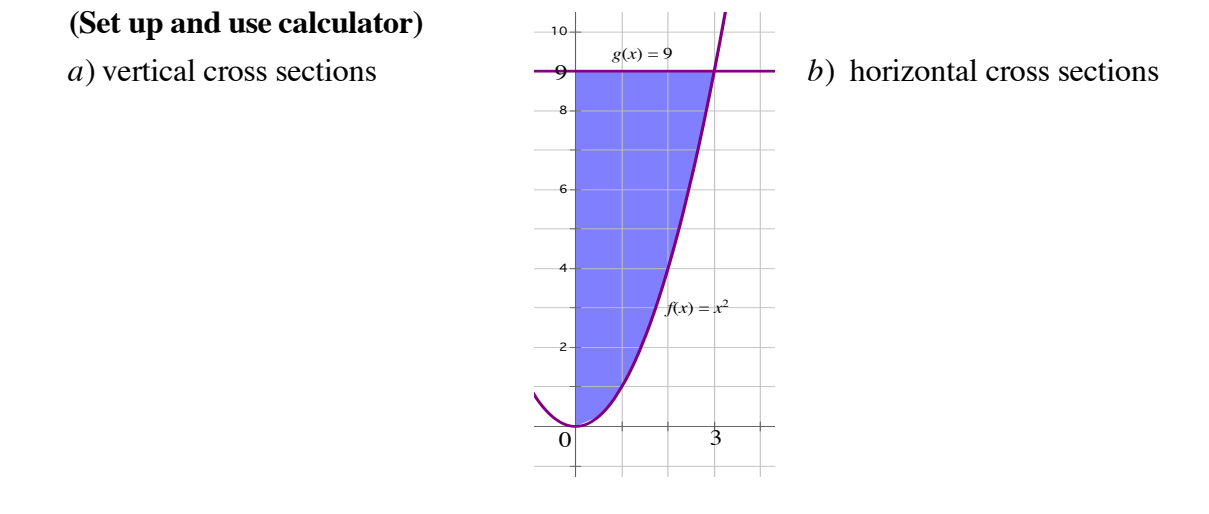

**Find the area of each enclosed region (Set up and use calculator)**

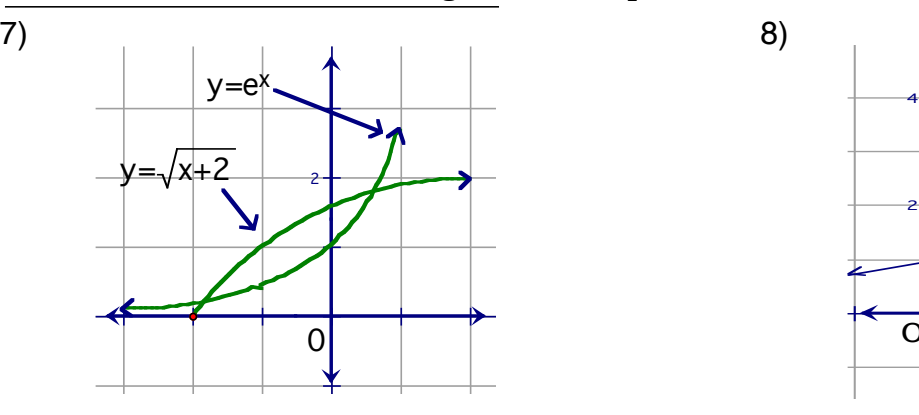

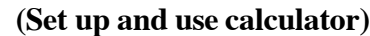

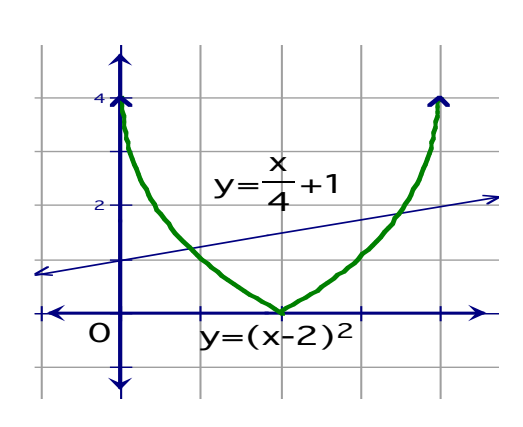